# **FLICKER**

**Jan 21, 2020**

## **Contents**

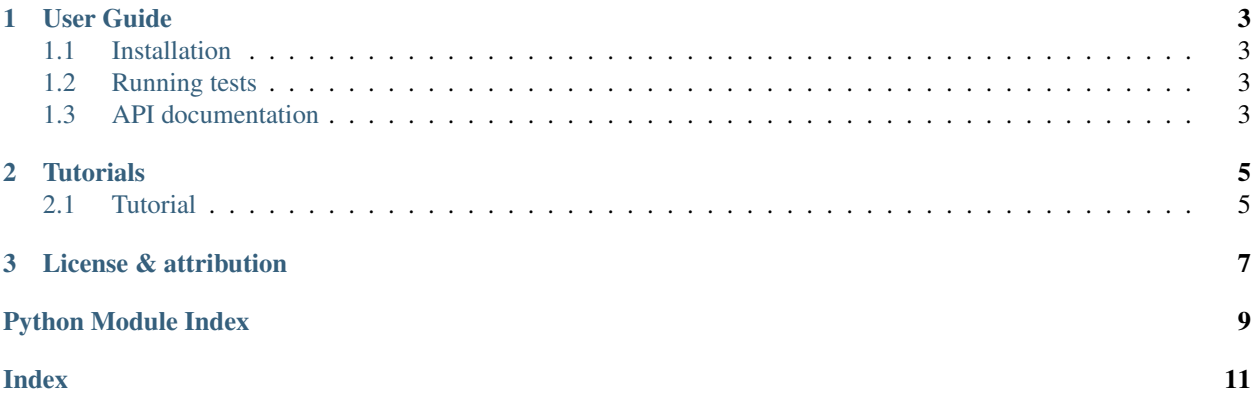

*FLICKER* is a tool to calculate Flicker value of a lightcurve.

Example usage On single lightcurve from one observing quarter:

```
import numpy as np
import FLICKER as flc
# Create a simple 100-day lightcurve with 15 day period
time=np.linspace(0,100,1000) # time array [days]
flux=np.sin(2*np.pi*time/15.)+np.random.rand(len(time)) # flux array
# get flicker value
flicker=flc.Flicker(time,flux)
print(flicker)
>> 0.1770736690463002
```
This function will return the median flicker value if input is multiple lightcurves from multiple observing quarters:

```
# Create 10 lightcurves with observing time span
time=[[] for i in range(10)] # empty list to put multiple lightcurves
flux=[[] for i in range(10)] # empty list to put multiple lightcurves
for i in range(10):
   t_sp=np.random.randint(10,200) # random timespan from 10-200 days
    time[i]=np.linspace(0,t_sp,1000) # time array [days]
    flux[i]=np.sin(2*np.pi*time[i]/15.)+np.random.rand(len(time[i])) # flux array
# get flicker value
flicker=flc.Flicker(time,flux)
print(flicker)
>> 0.2111953677723607
```
# CHAPTER<sup>1</sup>

User Guide

### <span id="page-6-4"></span><span id="page-6-1"></span><span id="page-6-0"></span>**1.1 Installation**

From source:

```
git clone https://github.com/lyx12311/FLICKER.git
cd FLICKER
python setup.py install
```
### **1.1.1 Dependencies**

The dependencies of *FLICKER* are [NumPy,](http://www.numpy.org/) [pandas.](https://pandas.pydata.org/)

These can be installed using pip:

pip install numpy pandas

## <span id="page-6-2"></span>**1.2 Running tests**

## <span id="page-6-3"></span>**1.3 API documentation**

FLICKER.**SingleFlicker**(*time*, *flux*, *Time=8*) Calculate Flicker value for a single lightcurve.

**Parameters** 

- **time** ([array-like]) time in unit of days
- **flux** ([array-like]) flux in unit of ppt
- Time (Optional [float]) timescale to calculate flicker value, in unit of days

<span id="page-7-0"></span>Returns flicker value

Return type flicker ([float])

FLICKER.**Flicker**(*time*, *flux*, *Time=8*, *Kp=0*) Calculate Flicker value for a lightcurve.

> Flicker() will return a single flicker value. Input can either be a 1d array/list or a list of multiple lists for the times and fluxes from differnt observing quarters. Flicker() will return the median flicker value from all the quarters.

#### **Parameters**

- **time** ([array-like]) time in unit of days
- **flux** ([array-like]) flux in unit of ppt
- Time (Optional [float]) timescale to calculate flicker value, in units of hours
- **Kp** (*Optional* [float]) Kepler magnitude for correction (optional)

Returns flicker value

Return type flicker ([float])

# CHAPTER 2

**Tutorials** 

## <span id="page-8-1"></span><span id="page-8-0"></span>**2.1 Tutorial**

# CHAPTER 3

License & attribution

<span id="page-10-0"></span>Copyright 2019, Yuxi(Lucy) Lu.

Python Module Index

<span id="page-12-0"></span>f FLICKER, [3](#page-6-3)

## Index

## <span id="page-14-0"></span>F

FLICKER (*module*), [3](#page-6-4) Flicker() (*in module FLICKER*), [4](#page-7-0)

## S

SingleFlicker() (*in module FLICKER*), [3](#page-6-4)